# **Distribution EOLE - Tâche #33886**

Scénario # 33636 (Terminé (Sprint)): AmonEcole 2.8.1: impossibilité de désactiver l'authentification proxy

### **tester**

01/03/2022 16:53 - Emmanuel GARETTE

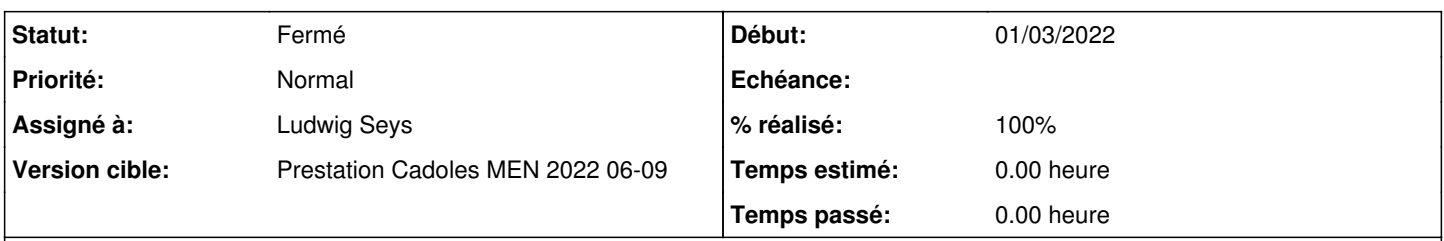

## **Description**

Sur un AmonEcole 2.8.1 dans gen\_config dans l'onglet Authentification il faut passer à non "activer\_squid\_auth" et enregistrer la configuration.

#### **Historique**

## **#1 - 02/03/2022 10:35 - Ludwig Seys**

*- Assigné à mis à Ludwig Seys*

#### **#2 - 02/03/2022 10:35 - Ludwig Seys**

*- Statut changé de Nouveau à En cours*

### **#3 - 02/03/2022 11:26 - Ludwig Seys**

*- Statut changé de En cours à À valider*

### **#4 - 02/03/2022 12:06 - Emmanuel GARETTE**

*- Statut changé de À valider à Résolu*

## **#5 - 02/03/2022 15:27 - Emmanuel GARETTE**

*- % réalisé changé de 0 à 100*

#### **#6 - 03/03/2022 16:05 - Joël Cuissinat**

- *Statut changé de Résolu à Fermé*
- *Restant à faire (heures) mis à 0.0*

Testé AmonEcole 2.8.1